### Q.1.) What is NULM?

Ans. NULM means National Urban Livelihoods Mission. To reduce poverty and vulnerability of the urban poor households by enabling them to access gainful self-employment and skilled wage employment opportunities, resulting in an appreciable improvement in their livelihoods on a sustainable basis, through building strong grassroots level institutions of the poor. The mission would aim at providing shelter equipped with essential services to the urban homeless in a phased manner. In addition, the Mission would also address livelihood concerns of the urban street vendors by facilitating access to suitable spaces, institutional credit, social security and skills to the urban street vendors for accessing emerging market opportunities.

# Q.2.) How can I access NULM MIS? What are the things needed for accessing NULM MIS?

Ans. For accessing NULM MIS you should have a computer with Internet connection. NULM MIS can be accessed by typing the URL http://nulm.gov.in.

### Q.3.) Which browser should I use to access NULM MIS?

Ans. User can use any browser (like Internet Explorer, Google Chrome, Mozilla Firefox) to access this NULM MIS.

#### Q.4.) What is meaning of "Your Password is blocked!! Please contact to Administrator"?

Ans. If user tried wrong username/password more than five times. User account will be inactive. Only their superior can activate user account.

#### Q.5.) What are the Major Main components in NULM MIS?

Ans. The Major Main Components of NULM MIS are Employment through Skill Training and placement - ESTP Self Employment Programme – SEP

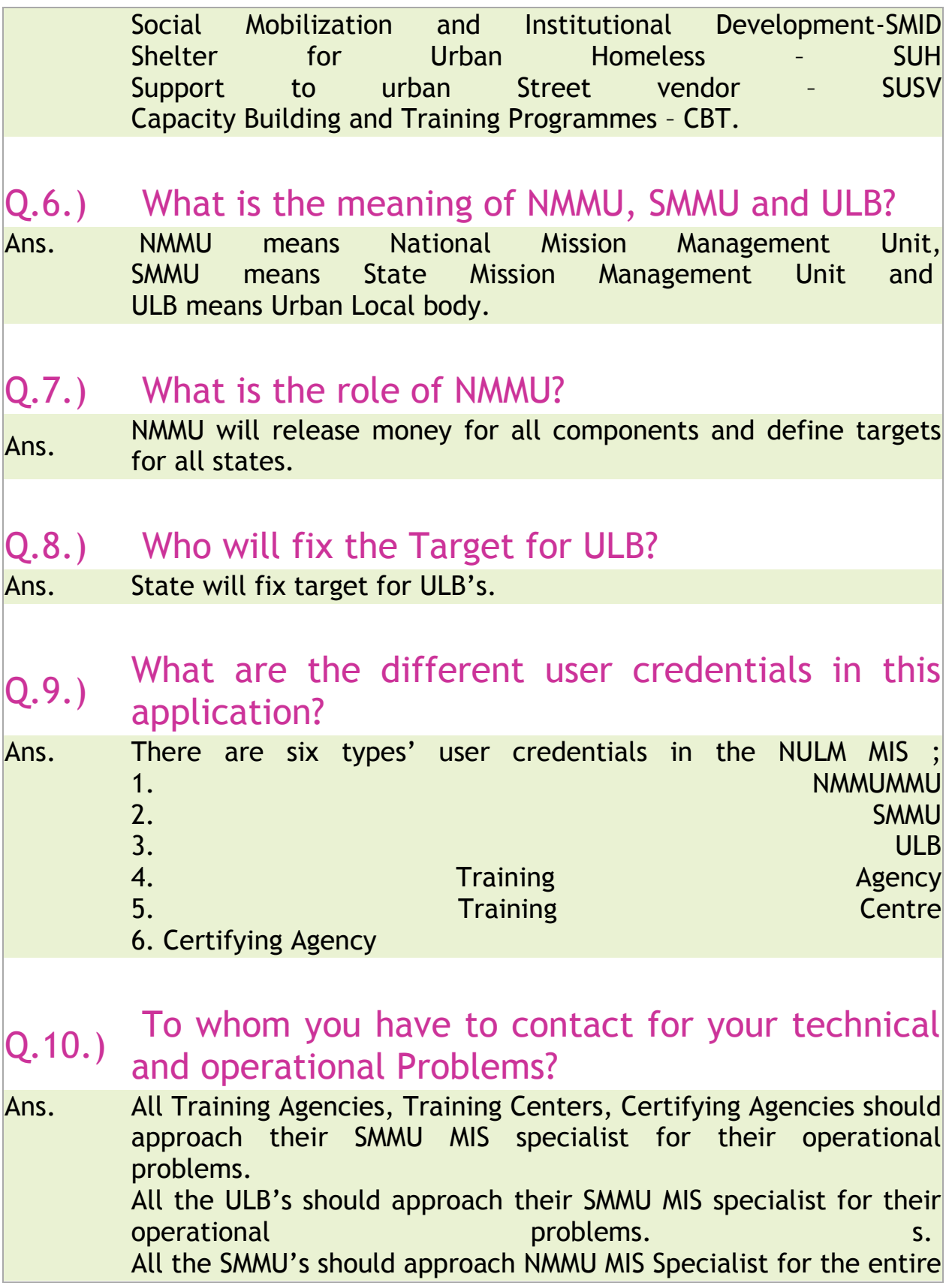

operational Issues. NMMU MIS specialist will report the technical issues to NIC-Coordinator.

# Q.11.) How can I understand the NULM MIS?

Ans. The detailed user manual for all the components is available in the NULM MIS Home page itself. It is in the PDF format. Anybody can download and make use of that.

# **Employment through Skills Training & Placement (ESTP) [Top](http://nulm.gov.in/FAQs.aspx#top)**

#### Q.1.) What is EST&P?

Ans. The Employment through skill training & placement(EST&P) program will provide for skill training of the urban poor to enable them setting up self-employment ventures and for salaried jobs in the private sector. The EST&P Program intends to fill the gap between the demand and availability of local skills by providing skill training programs as required by the market.

#### Q.2.) What are the activities has to be carried out by NMMU and SMMU login?

Ans. Role of NMMU: Setting targets for all states financial year wise, Adding Trade, Adding course, Adding curriculum for the courses, Adding empanelled institutes and creating user credential for institutes, Attaching courses to institutes, Adding certifying agencies and creating user credentials for certifying agencies. Entries of the applications which are receive at the NMMU level. SMMU activities are also same as the NMMU, Instead of fixing targets to states SMMU fix the targets for the ULB"s.

### Q.3.) What do you mean by financial allocation in ESTP state target?

Ans. Financial allocation means budgets allocation to the states for the ESTP Component in that particular financial year.

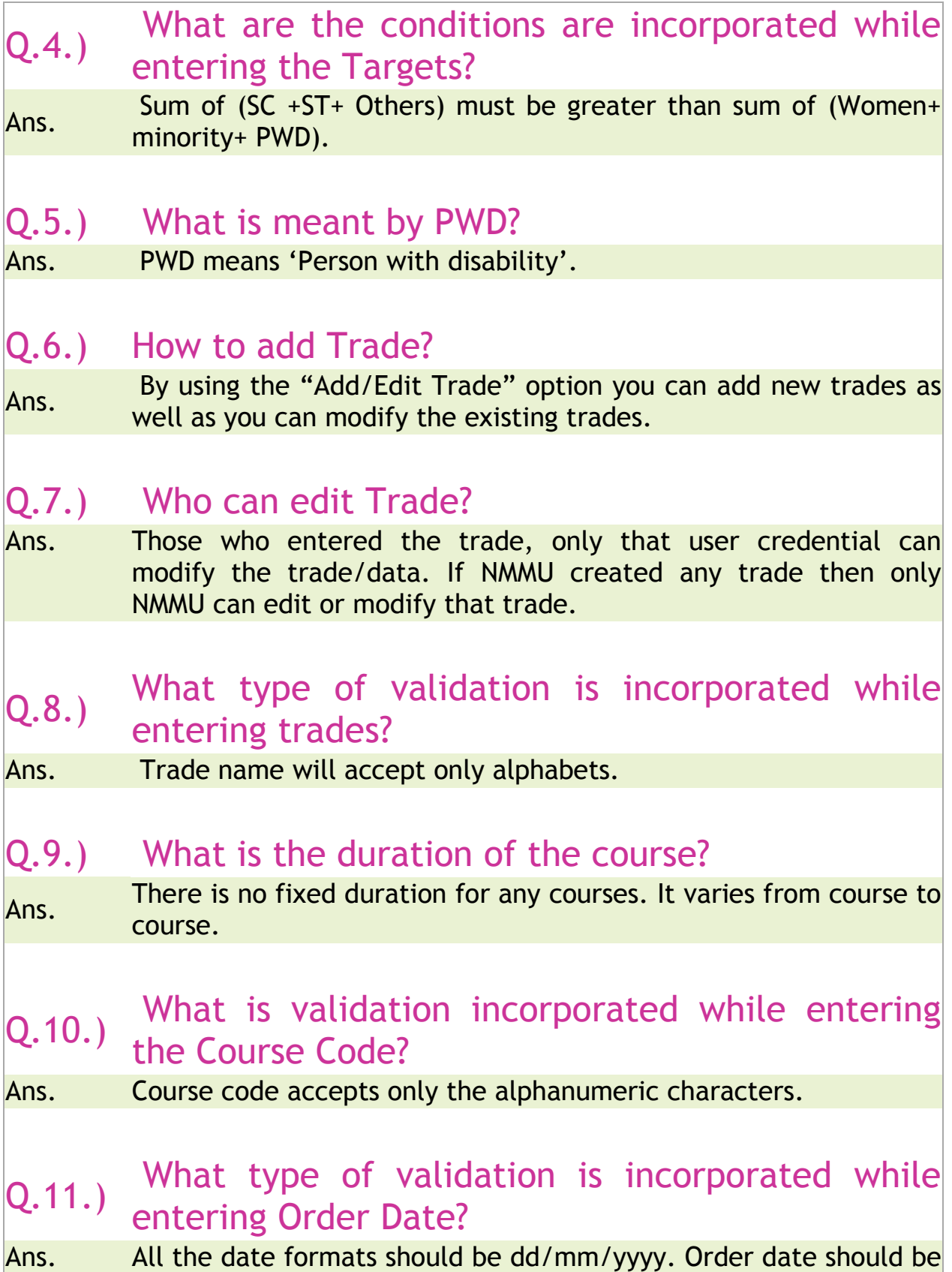

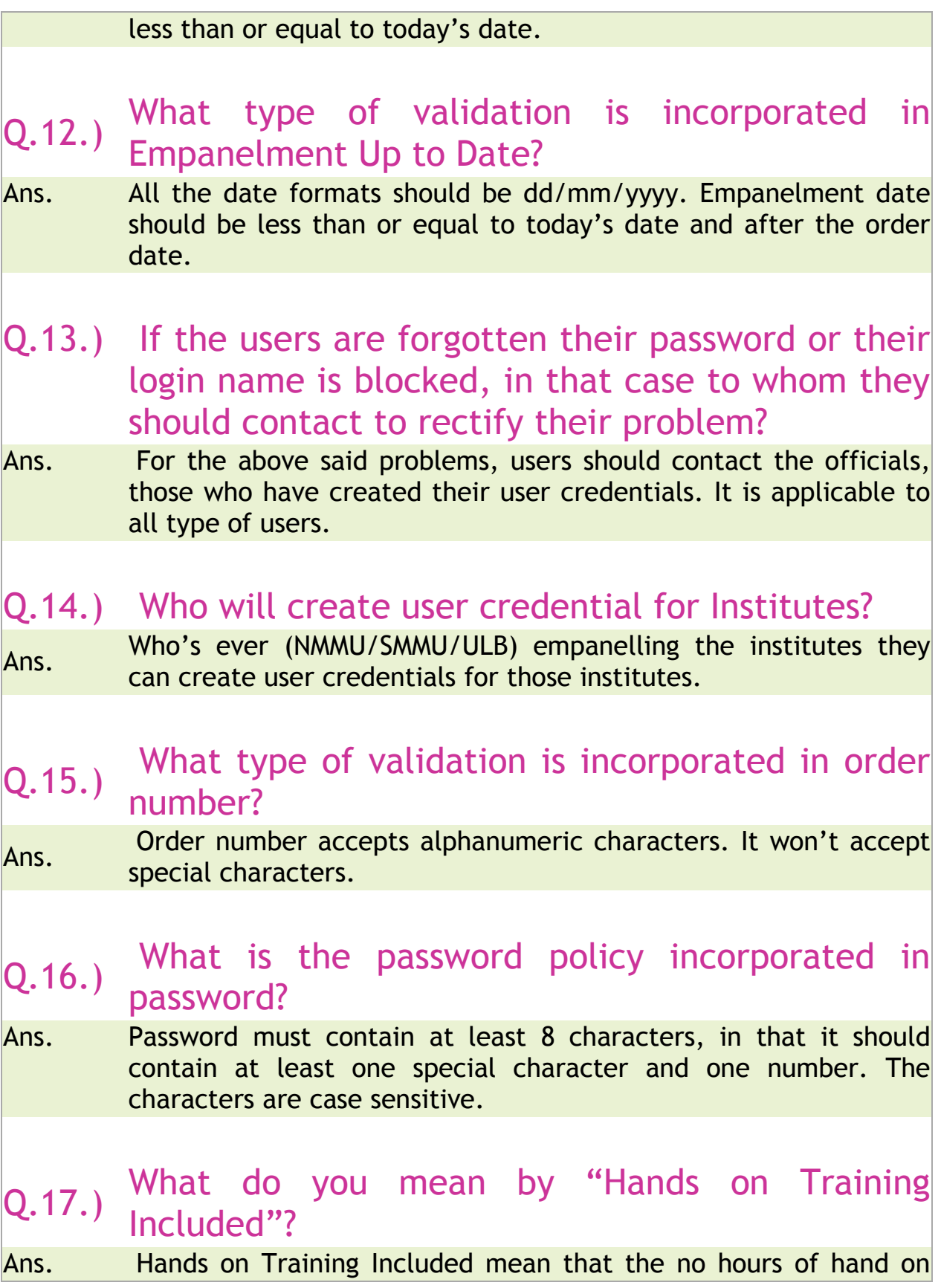

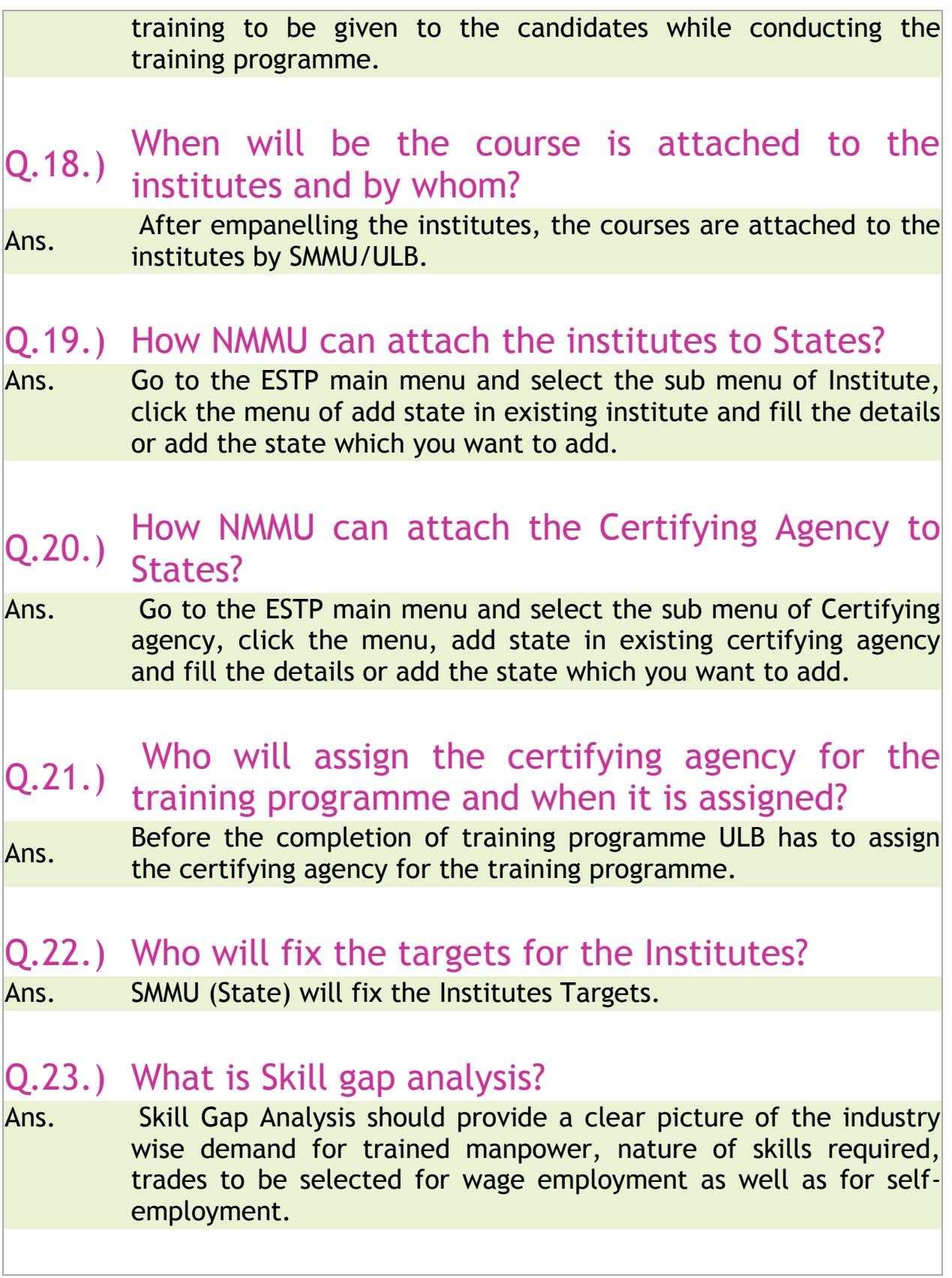

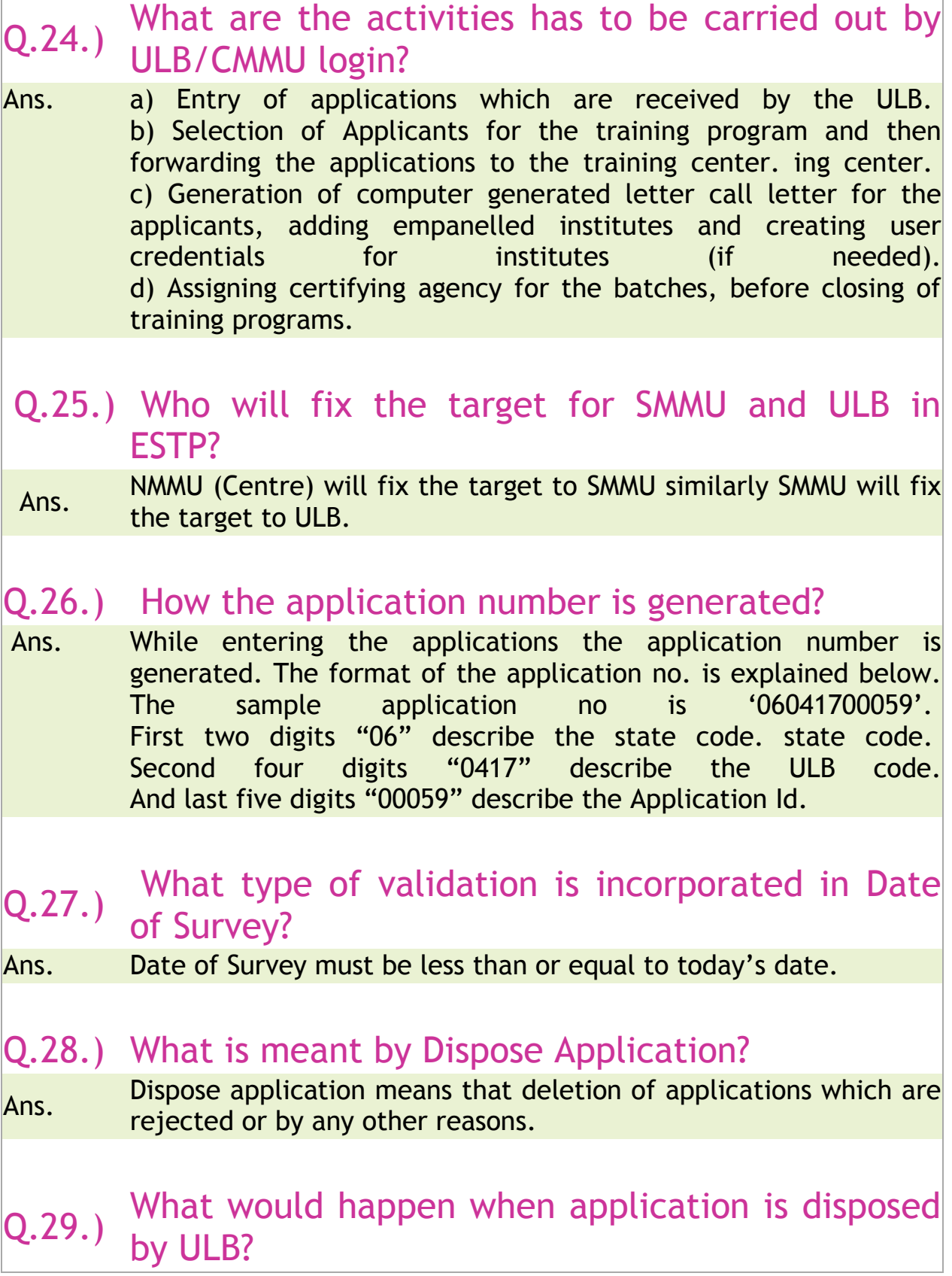

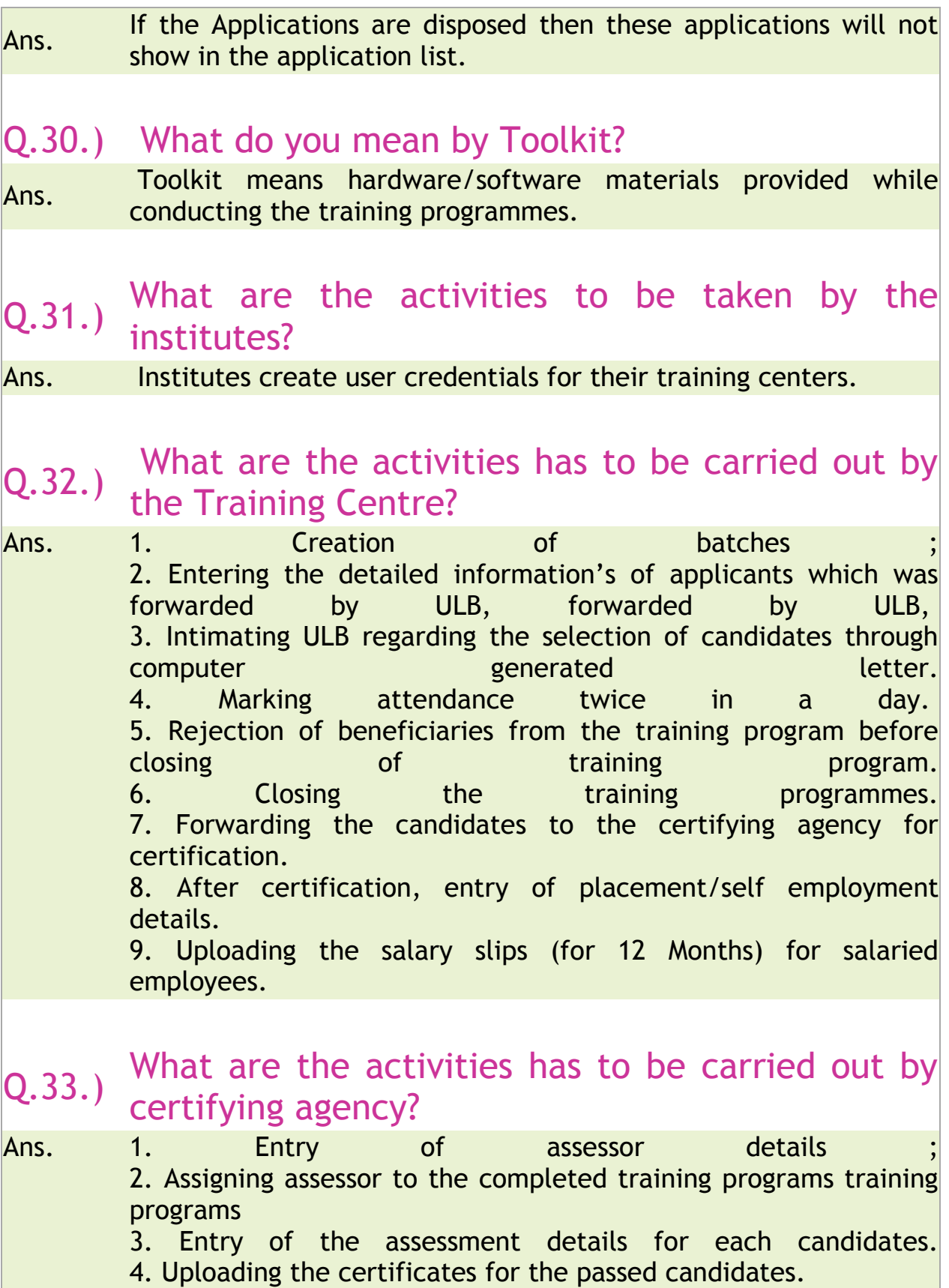

# Q.34.) When the beneficiary code is generated?

Ans. While, entering the details of the beneficiary by the Training Centre the beneficiary code is generated. It contains 14 Characters (e.g. "BEN06041700159".) First three characters "BEN" indicate the the BENIFICARY. Next two digits "06" describe the state code. state code. Next four digits "0417" describe the ULB code. And last five digits "00059" describe the beneficiary number.

#### Q.35.) What happen while the beneficiary is rejected by the training centre?

#### Ans. Beneficiary will be return to ULB.

- Q.36.) What type of validation is incorporated while uploading the image of the beneficiary?
- Ans. Only jpg, jpeg format are allowed. The maximum size of image is  $\epsilon$  = 100 $kb$ .
- Q.37.) Who has to forward the application to training centre?

Ans. ULB has to forward the applications to training centre.

#### Q.38.) What is meant by Training Code?

Ans. Training Code is used to identify the program uniquely. Training code contains 13 characters (e.g. "TN06041700004"). First two digits "TN" are describing the training. Second two digits '06' describe the state code.scribe the state code. Next four digits "0417" describes the ULB code And last five digits "00004" describe the unique identification of training.

Q.39.) Whether the batch details can be modified after

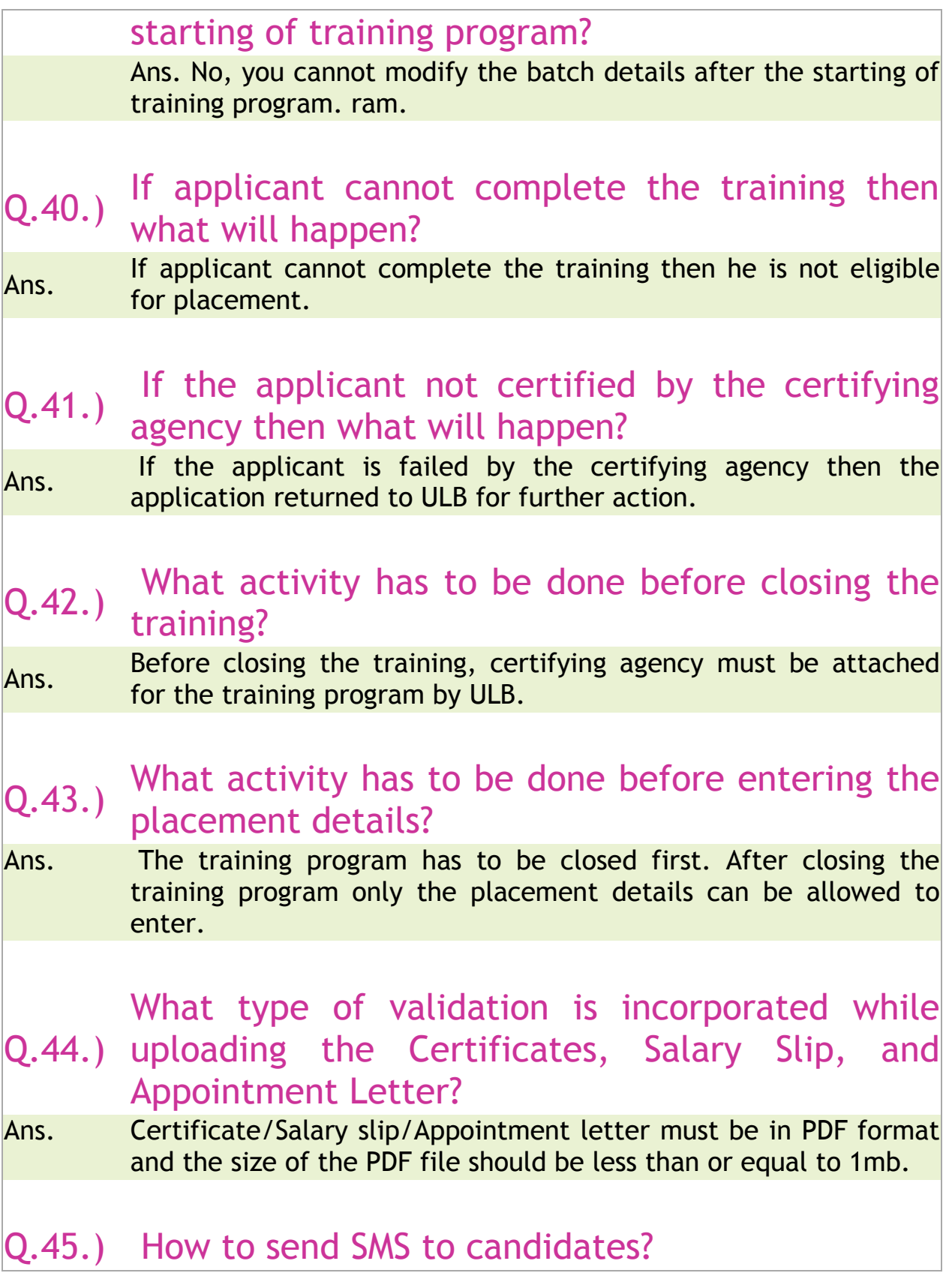

Ans. Go to the admin menu and select the send SMS option and then enter the Message and select the candidates and click on send SMS button. After pressing SMS button SMS will go to the selected to candidates. Q.46.) 'Appointment Letter Date' and in 'Date of What type of validation is incorporated in the joining'? Ans. Appointment Letter Date should be greater than or equal to e "Result Date" and it should be less than or equal to today"s date. "Date of joining" should be greater than or equal to "Result date" and "appointment letter date". Q.47.) What do you meant by "Release Beneficiary " in Training centre? Ans. If the beneficiary discontinued in the middle of the training program due to any reason, the beneficiary can be send back to ULB by using this option. If you select this option then it shows the entire training programs which are currently running/operation in the Training centre. As per the selection of training program, it displays the beneficiaries/trainees in the training program. Q.48.) What do you mean by Certifying Agency while adding a new course? Ans. It means that, you are attaching a Certifying Agency who can certify the candidates those are attending in the selected course. Q.49.) What do you mean by Certifying Agency? Ans. Certifying agency is an organization which conducts the interview of trainee and gives result of pass /fails and finally provide certificate accordingly. Q.50.) Who can create user credentials for the

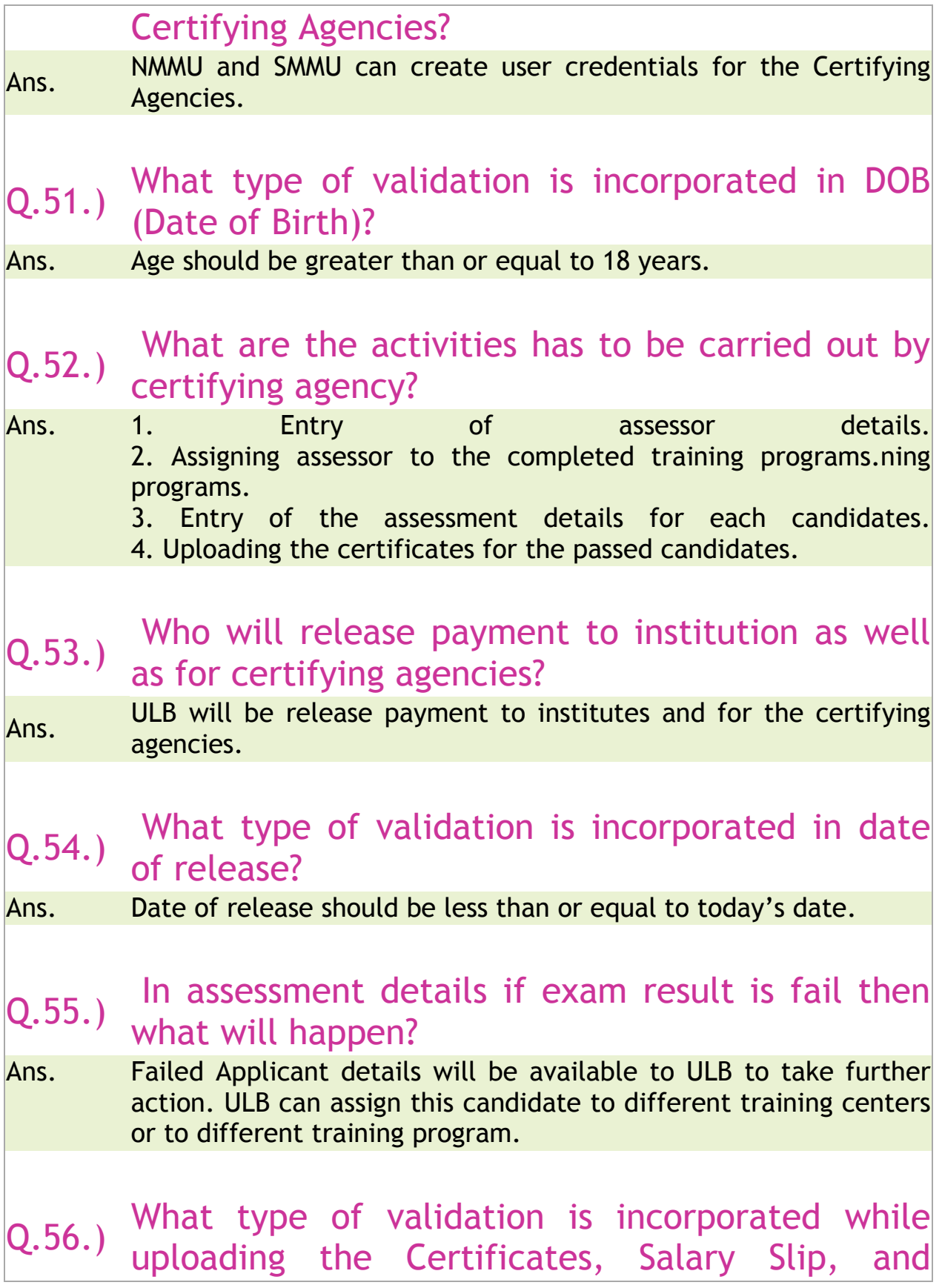

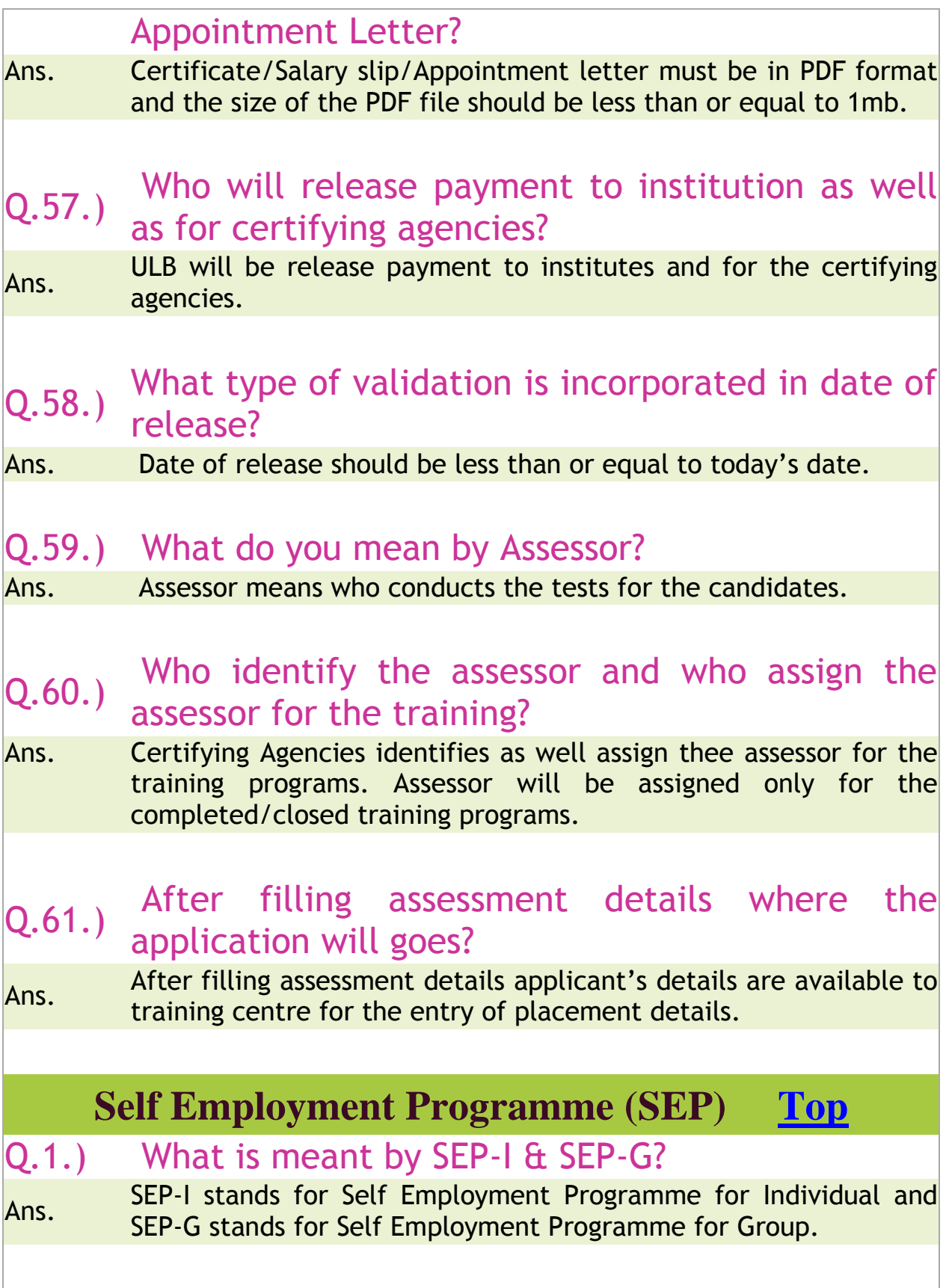

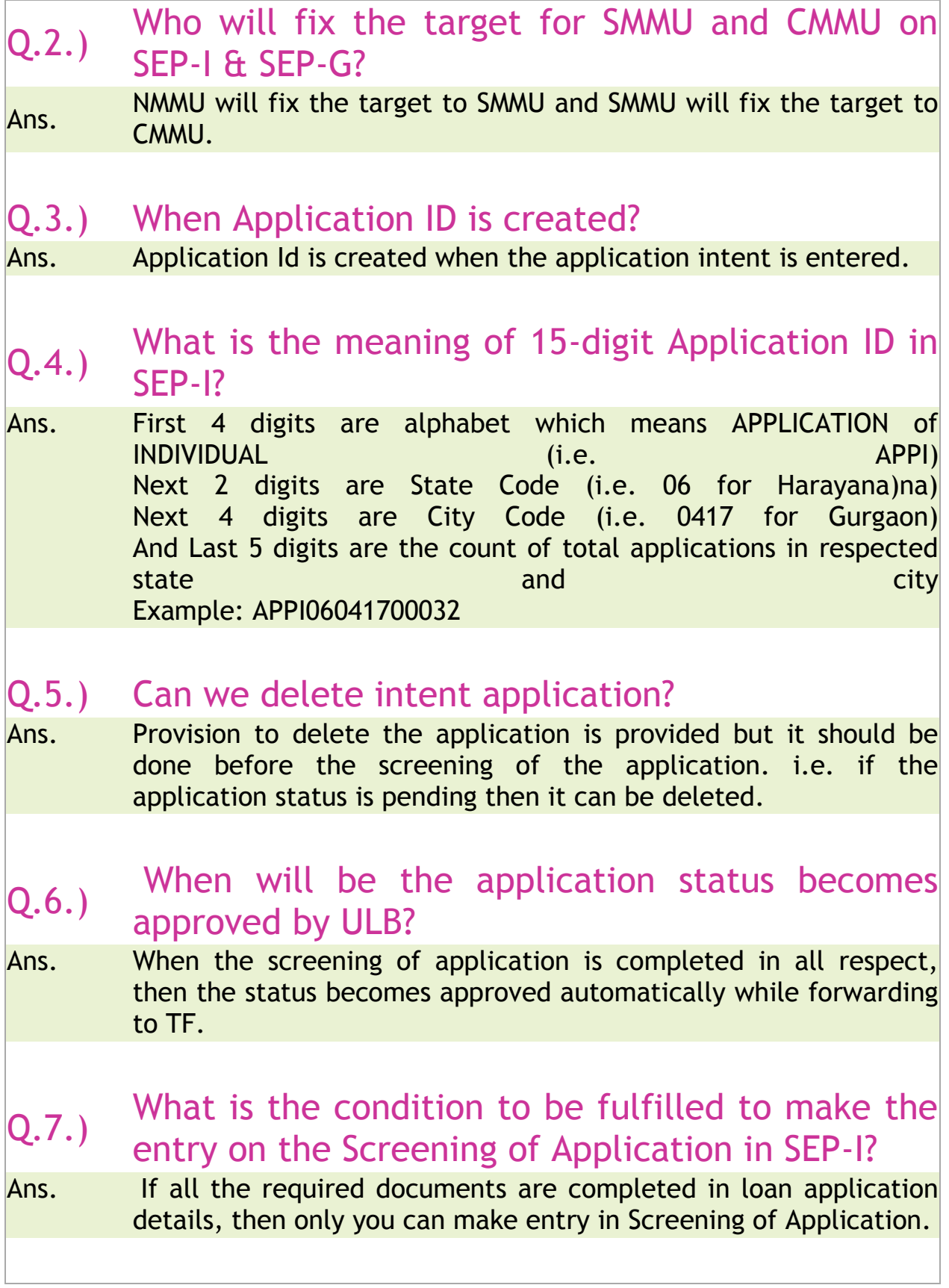

![](_page_14_Picture_111.jpeg)

![](_page_15_Picture_108.jpeg)

![](_page_16_Picture_123.jpeg)

![](_page_17_Picture_100.jpeg)

![](_page_18_Picture_106.jpeg)

![](_page_19_Picture_107.jpeg)

# Q.5.) What are the different types of SHG?

Ans. . There are three types of SHG's 1. All Men 2. All Women 3. Mixed. SHG formed with all Male members are called as all men.

#### Q.6.) How the SHG code, ALF code and CLF code are generated?

Ans. The first three characters shows the type (SHG/ALF/CLF), then the next two digits shows the sate code then the next four digits shows the ULB Code and the last five digit for the group. All the codes are unique in nature. e.g. SHG33574800001, ALF33574800001, CLF33574800001.

#### Q.7.) Is there any limitation on uploading the beneficiary photo?

- Ans. Yes , Maximum size of the photo should be less than 100 kb. It accepts only the following formats JPG, JPEG. Other Image formats are not allowed.
- Q.8.) What is meaning for SHG formed under?
- Ans. SHG formed under means whether the SHG is formed through the old SJSRY scheme, NULM Scheme or any other Scheme.

#### Q.9.) Who will conduct training for SHG?

Ans. Training programmes for the SHG's are conducted by the Resource Organisation (RO).

#### Q.10.) Who will conduct training for ALF & CLF?

Ans. Training programmes for the ALF and CLF are conducted by Training Agency.

#### Q.11.) Who will enter the Training master?

Ans. Training master is common for NMMU, for all SMMU and for all

ULBs. All the three users (NMMU, SMMU, and ULB) can enter the training master.

# Q.12.) Whether the SHG member can be deleted from the System?

Ans. Yes. SHG member can be deleted from any SHG, if she/he is not a member of ALF or CLF. If he/she is a member in ALF or CLF, then he/she should be removed first from CLF and then ALF subsequently he can be removed from SHG.

# Q.13.) What is ALF?

Ans. ALF means area level federation. ALF is formed through more than two SHG"s. There should be name for the ALF and the Bank account should be opened in the name of ALF.

## Q.14.) How the ALF is formed from the SHG?

Ans. . ALF is a registered authority it has to be registered. SHG member will become member of ALF's.

# Q.15.) Whether the registration of ALF is Mandatory?

Ans. . Yes. Registration of ALF is Mandatory. While registering ALF they will get their ALF Registration Number.

#### Q.16.) What is CLF?

Ans. CLF means City Level Federation. It is formed through ALF. ALF members become the member of CLF. There should be name for the CLF.

# Q.17.) How the CLF is formed?

Ans. ALF is formed from SHG members. CLF is formed from the selected ALF members.

### Q.18.) What is meant by Financial Literacy camp?

Ans. . The ROs will organize camps on financial literacy for SHG

members. In these Camps the beneficiaries will be made aware about savings, credit, remittance, Insurance etc., along with the modalities and operational requirements for accessing the same. The banks, financial Institutions, insurance agencies, micro finance agencies may be -encouraged to communicate with the urban poor through City Livelihood Centers (CLCs), campaigns etc

### Q.19.) What is meant by opening of Savings Bank Account?

Ans. The Department of Financial Services, Ministry of Finance, Government of India has issued directions to all the banks to open one account per family in all rural and urban areas. In urban area, the Lead District Manager is required to allocate each ward to a particular bank for ensuring opening of an account for each family.

# Q.20.) What is Revolving Fund?

Ans. The revolving fund is provided to the Self Help Groups (SHGs) to inculcate the habit of thrift and credit. The revolving fund also builds institutional capacity of the SHGs in managing funds.

#### Q.21.) Are there any Conditions for the release of RF to SHG?

Ans. . A one-time Revolving Fund support will be provided to urban poor SHGs, which have not availed such support earlier. A SHG should be functional for a period of 6 months with at least 70% of SHG members should be urban poor to become eligible for Revolving Fund support under NULM. The Minimum members in the SHG should be greater than or equal to 10.

### Q.22.) Are there any Conditions for the ALF to apply for the RF ?

Ans. Only registered ALF can apply for RF.

Q.23.) What is the amount released as a RF for the SHG

![](_page_23_Picture_104.jpeg)

![](_page_24_Picture_111.jpeg)

![](_page_25_Picture_101.jpeg)

![](_page_26_Picture_113.jpeg)

![](_page_27_Picture_104.jpeg)

![](_page_28_Picture_109.jpeg)

- Ans. List of activities are to be completed on the entire process, and the percentage of amount to be released from the approved amount for those activities. (Milestone means an event or achievement that marks an important stage in a progress.) Q.13.) What is maximum Release Amount can be released for the Street Vending Plan, Survey and Vendor Market Development? Ans. Release Amount should be less than or equal to Approved Cost. Q.14.) Vendor Plan, Survey and Vendor Market Who will release the amount for the Street development? Ans. SMMU & ULB/CMMU both can releases the amount for the Street Vendor Plan, Survey and Vendor Market Development. Q.15.) Is there any constraint while entering the Released Date in the releases for Street Vending survey, Plan and in vender market development? Ans. Yes, Release Date should be greater than or equal to Decision Date and it should be less than or equal to the today's date. Q.16.) Is there any constraint while entering Issue/Transaction Date for Releases of Survey, Plan and Vendor Market Development? Ans. Yes, Issue/Transaction Date should be less than or equal to today"s date. Q.17.) Street Vending Plan, Survey and market Who will enter the Completion details of the
- development? Ans. ULB/CMMU has to enter the completion details.

![](_page_30_Picture_112.jpeg)

![](_page_31_Picture_105.jpeg)

![](_page_32_Picture_116.jpeg)

![](_page_33_Picture_117.jpeg)

![](_page_34_Picture_108.jpeg)

![](_page_35_Picture_106.jpeg)

![](_page_36_Picture_62.jpeg)